$\langle WA1/$  $<$ AW1/> 2023

# (Modern) HTML

#### **A fast-paced introduction to HTML5**

Fulvio Corno Luigi De Russis Enrico Masala

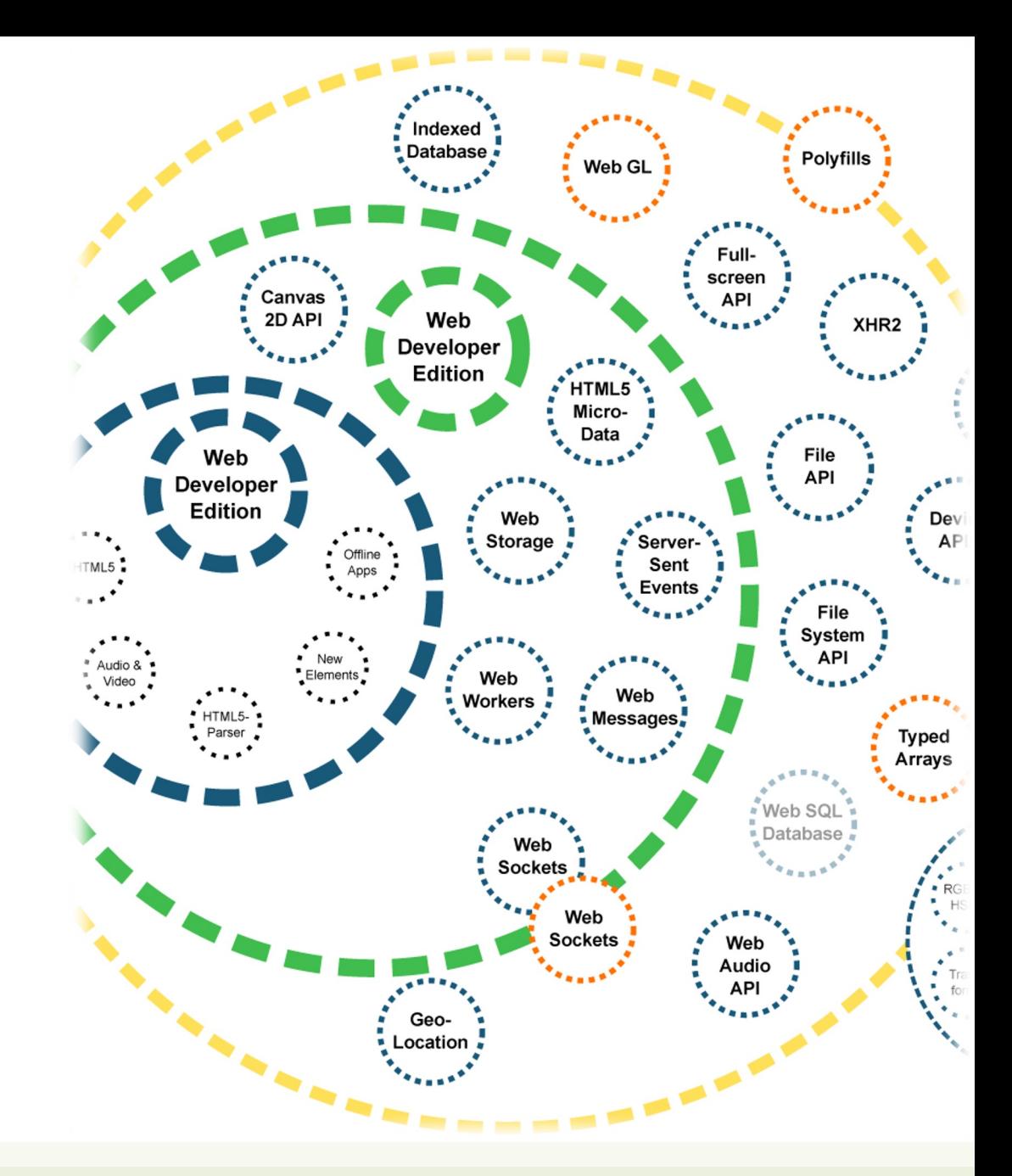

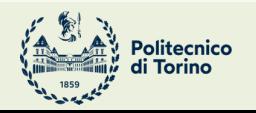

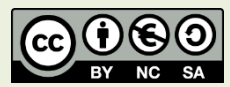

Applicazioni Web I - Web Applications I - 2022/2023

### Goal

- Quick introduction to the essential features of HTML
	- Document structure and syntax
	- Essential elements
	- Semantic elements
	- Page structuring
- Aligned to what HTML 5 looks like in year 2020

# Rough timeline of web technold

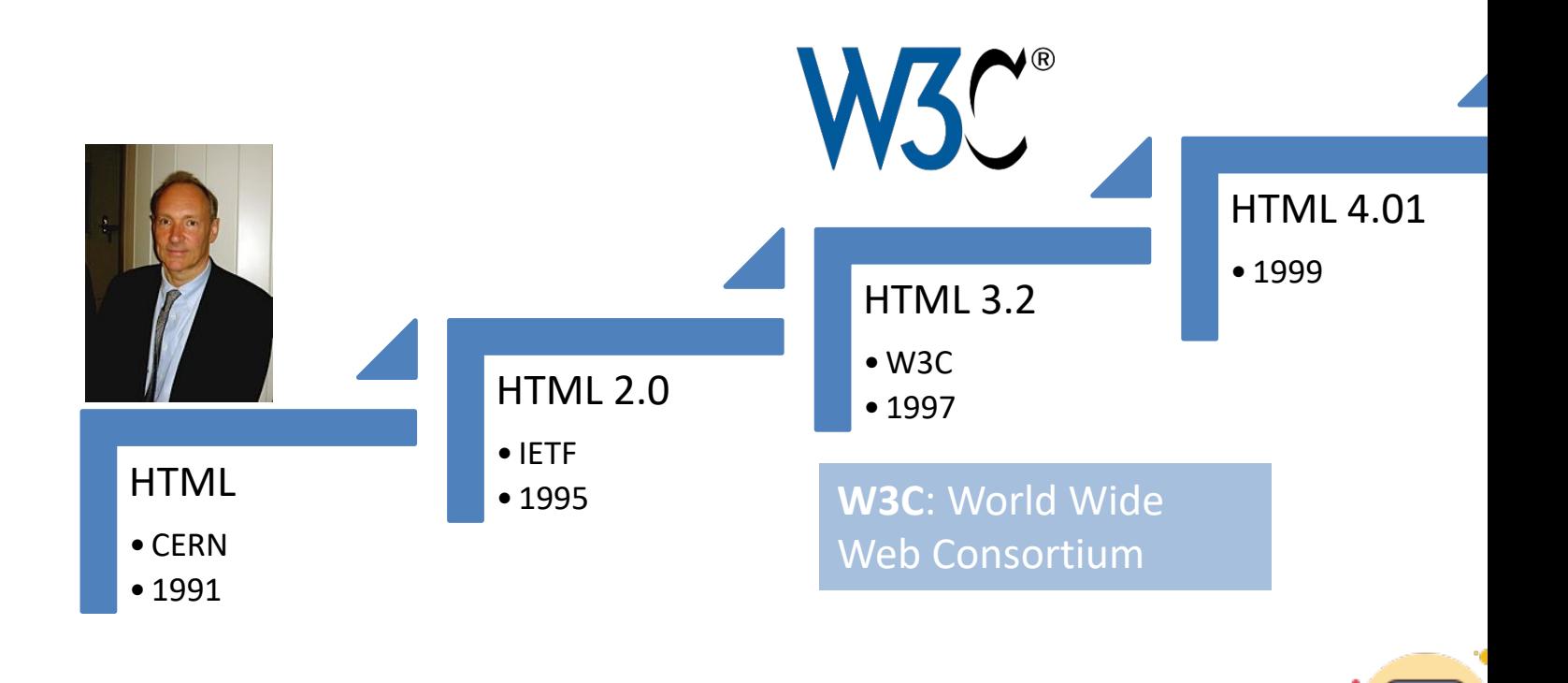

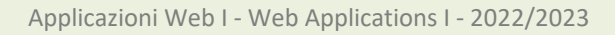

A different approach

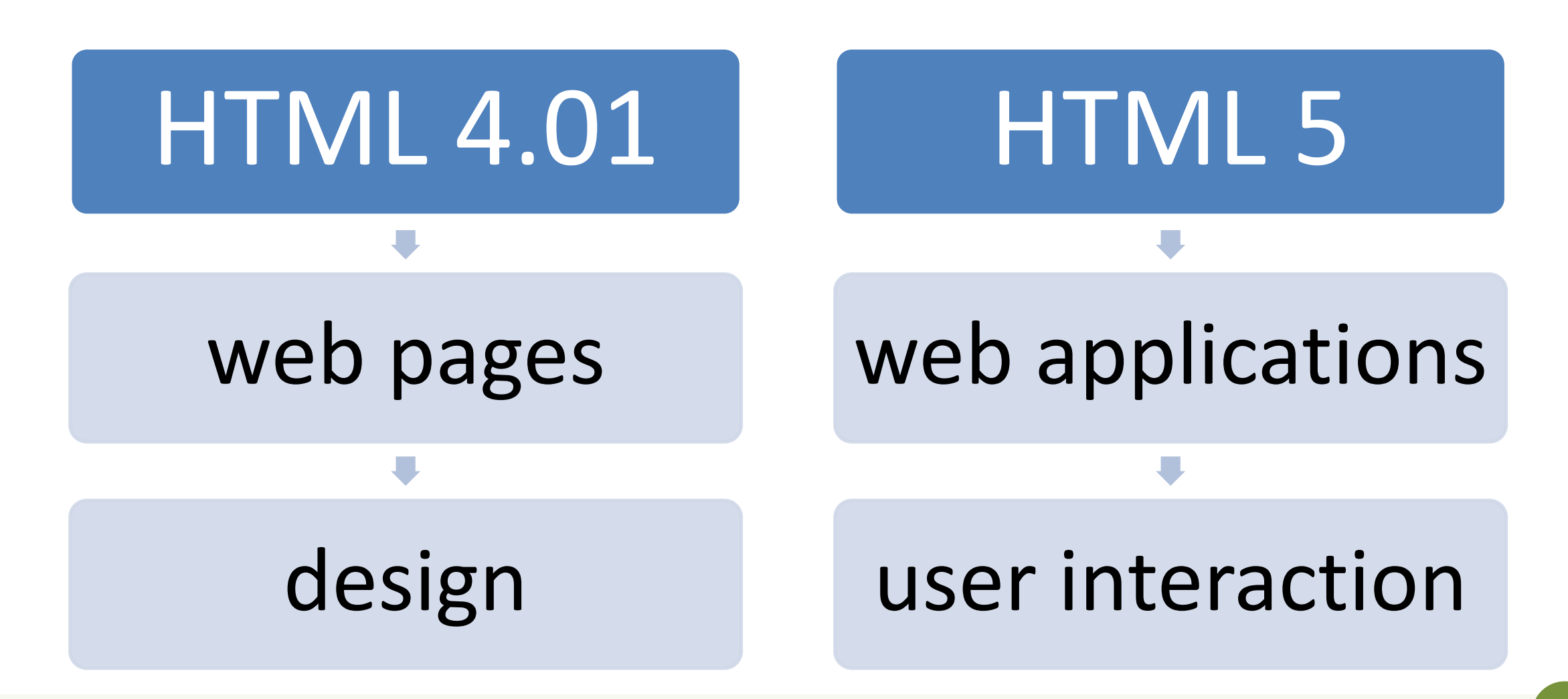

### HTML 5 is a family of standards

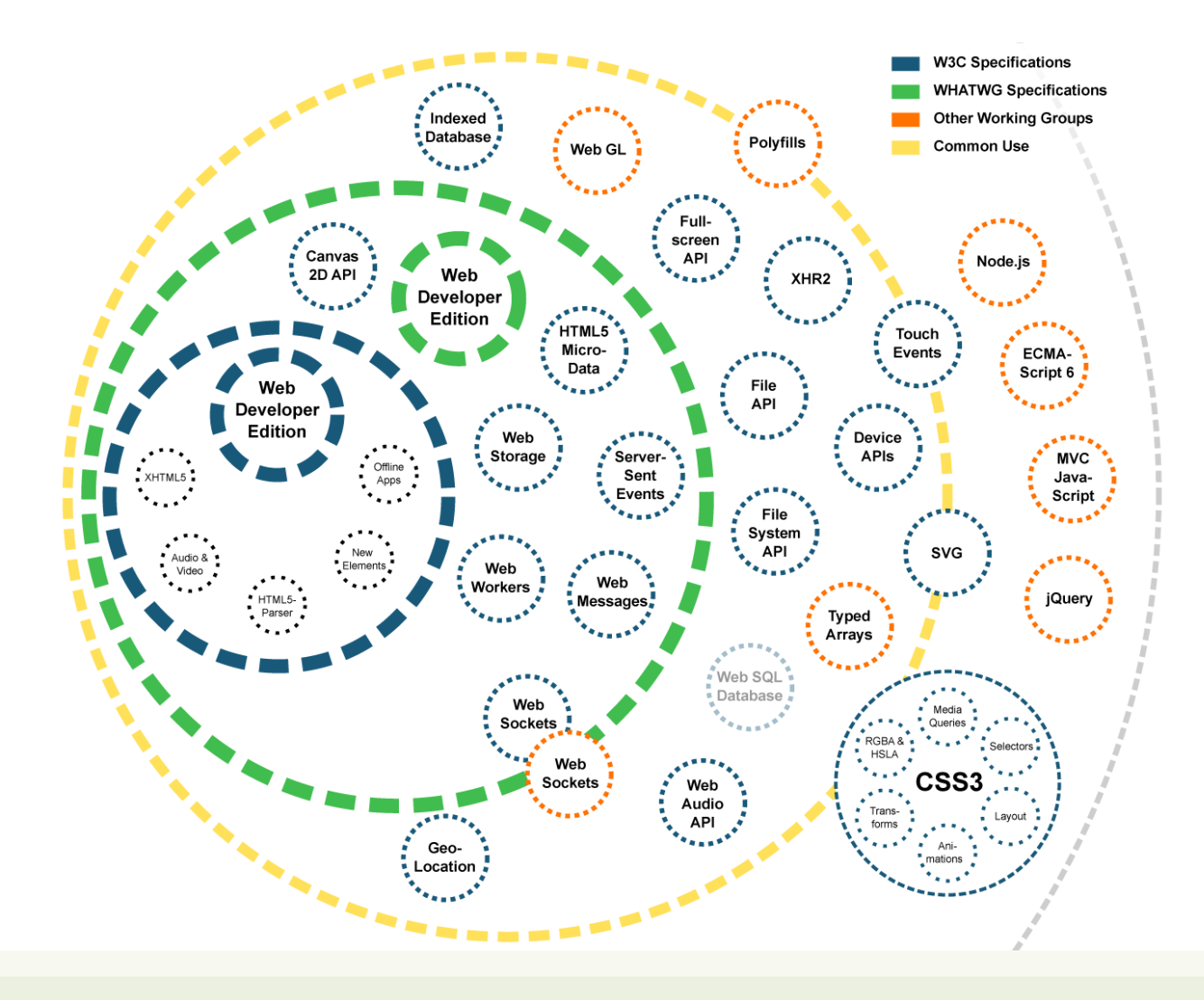

### Live standard: Browser Compati

### • https://caniuse.com/

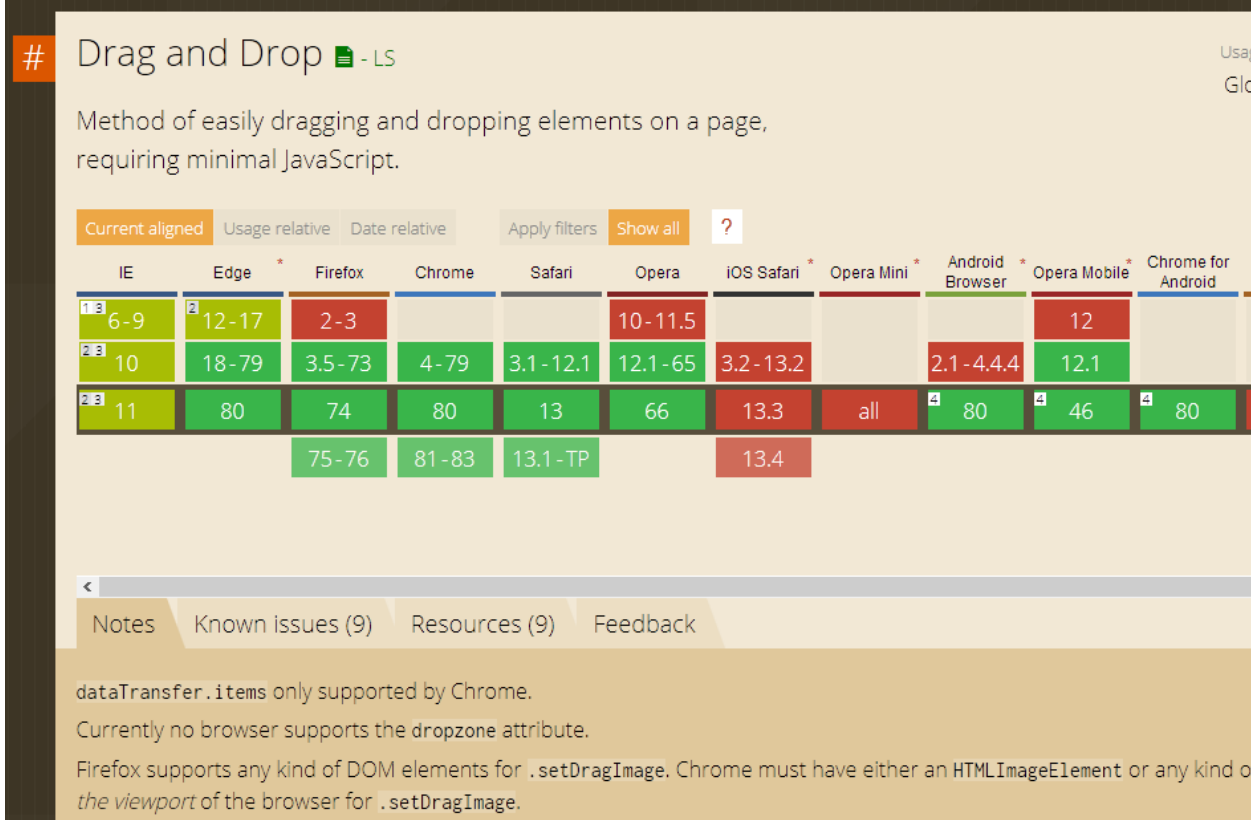

### A basic HTML document

```
• Unicode Text File
```
- DOCTYPE declaration
- Nested tree of Elements
	- Strict nesting
	- Element:
		- $-$  Start tag:  $\langle a \rangle$
		- Attribute: href="demo.html"
			- Name=value pairs
		- $-$  End tag:  $\langle$  / a  $\rangle$
		- Inner text: simple

```
<!DOCTYPF html\epsilonhtml lang="en">
 <head><title>Sample page</title>
 \langle/head>
 <body>\langle h1\rangle-Sample page\langle h1\rangle\langle p\rangle-This is a \langle a \rangle href="demo.html">simple\langle a \rangle sample.\langle p \rangle\langle!-- this is a comment -->
 \langlebody>
\langle/html\rangle
```
### Mandatory structure

- First line: <! DOCTYPE html>
- <html> root element, contains the whole file
	- <head> (title, other metadata, load style sheets, load JavaScript code)
	- <body> (actual page content)

```
<!DOCTYPE html\mathsf{d} -chtml lang="en">
 <head><title>Sample page</title>
 \langle/head>
 <body>\langle h1\rangle-Sample page\langle h1\rangle\langle p\rangle-This is a \langle a \rangle href="demo.html">simple\langle a \rangle sample.\langle p \rangle\langle!-- this is a comment -->
 \langlebody>
\langle/html>
```
### HTML parsing into a DOM tree

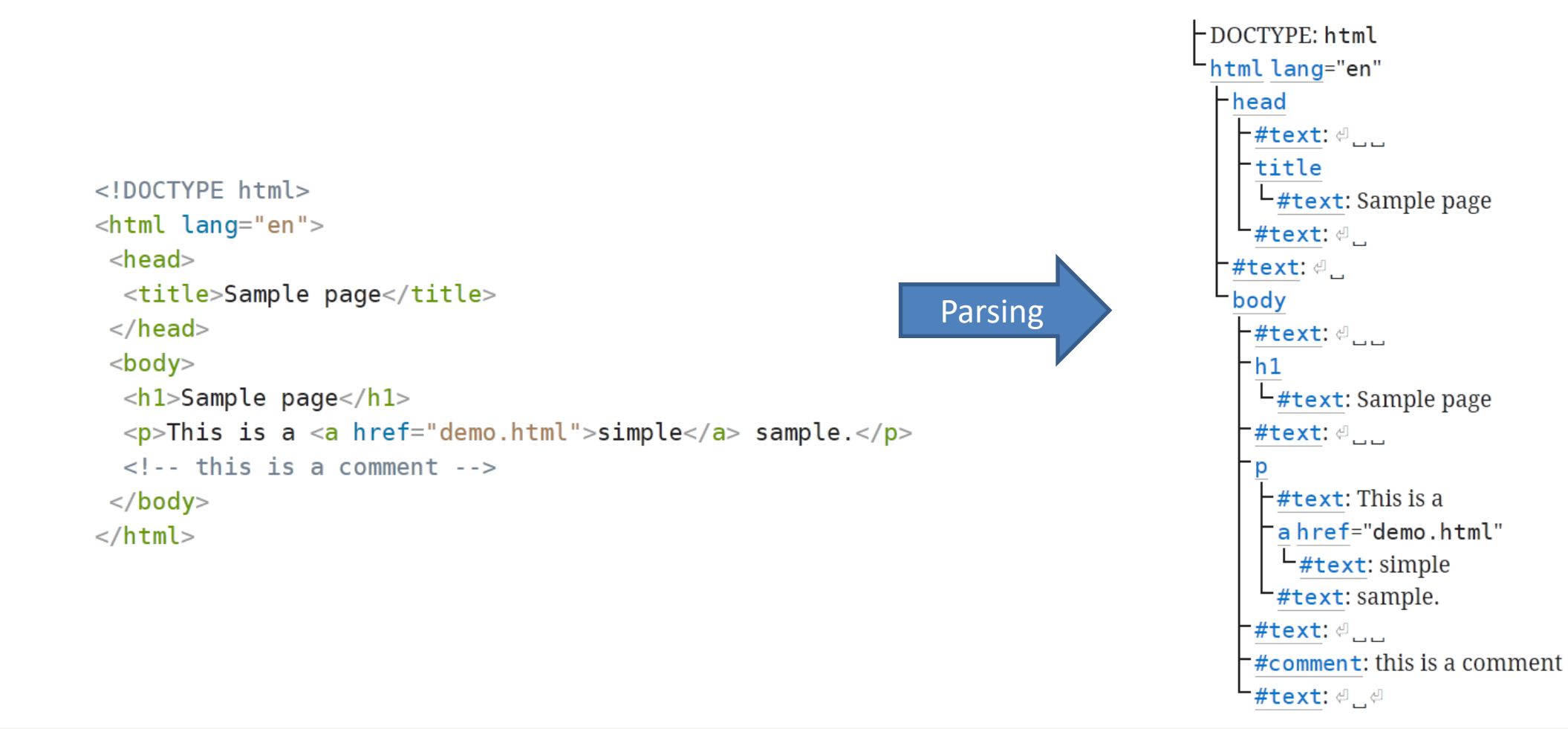

### HTML elements

- Elements are used to define the *meaning* of a portion of a document
	- Semantic markup
- The meaning will be rendered graphically, according to the style sheets
	- No HTML code should deal with presentation issues
- Each element has a default *display* value
	- display:block
		- Full-width
		- Starts on a new line
		- Top-to-bottom layout
	- display:inline
		- Does not start a new line
		- Occupies just the necessary space
		- Left-to-right layout
		- Wraps around at the end of line

# Categories of HTML elements

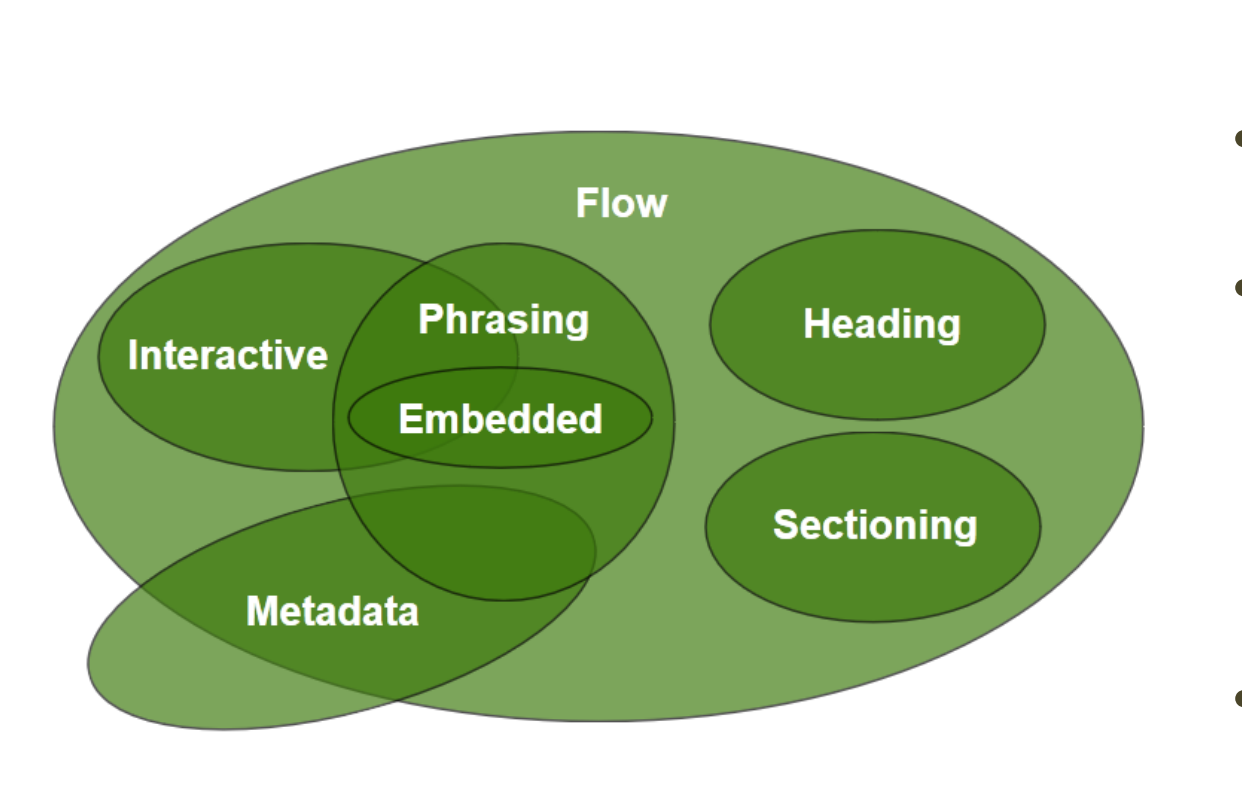

- **Sectionir** and foot
- **Heading** of a sect
- $Phrasing$ document mark up<br>*paragra* 
	- **Runs of** paragr
- **Flow** con element:

#### https://html.spec.whatwg.org/dev/dom.html#kinds-of-content

## Sections and Headings (block)

#### **Sectioning content**

- article
- aside
- nav
- section
- header
- footer

#### **Heading content**

- h1
- h2
- h3
- $\cdot$  h4
- h5
- h6
- hgroup

### Usage guide

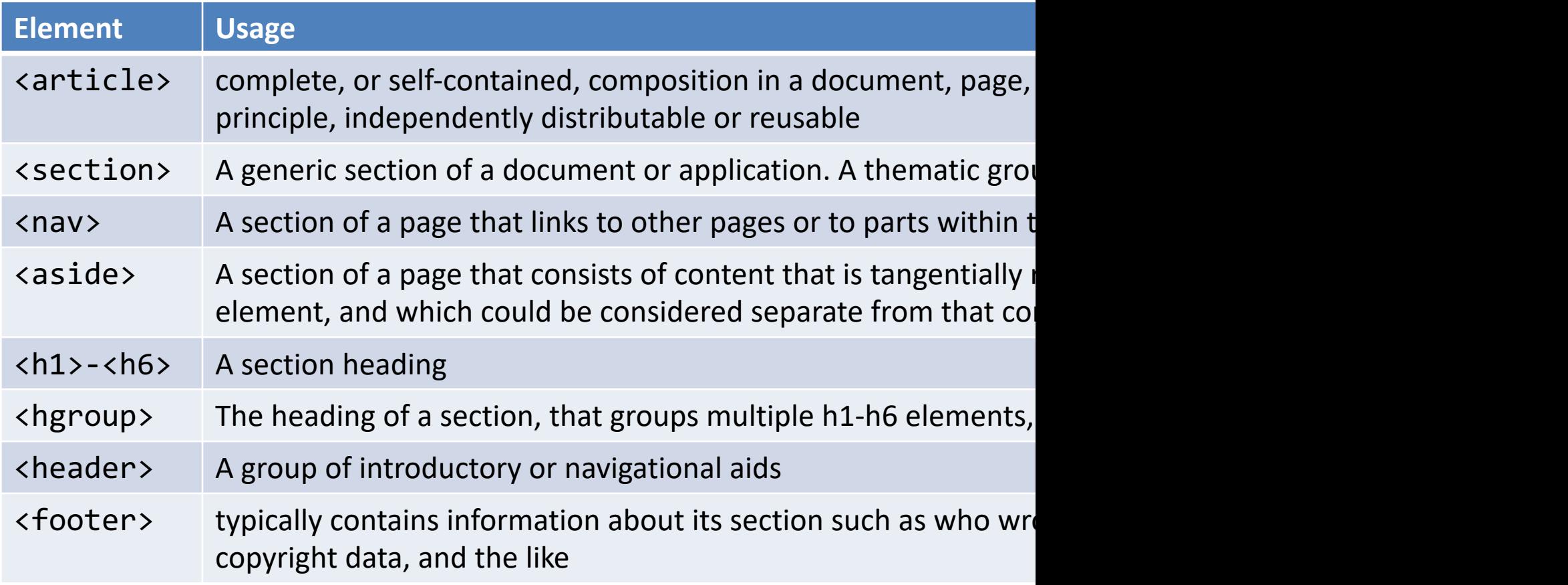

https://html.spec.whatwg

# Typical layout

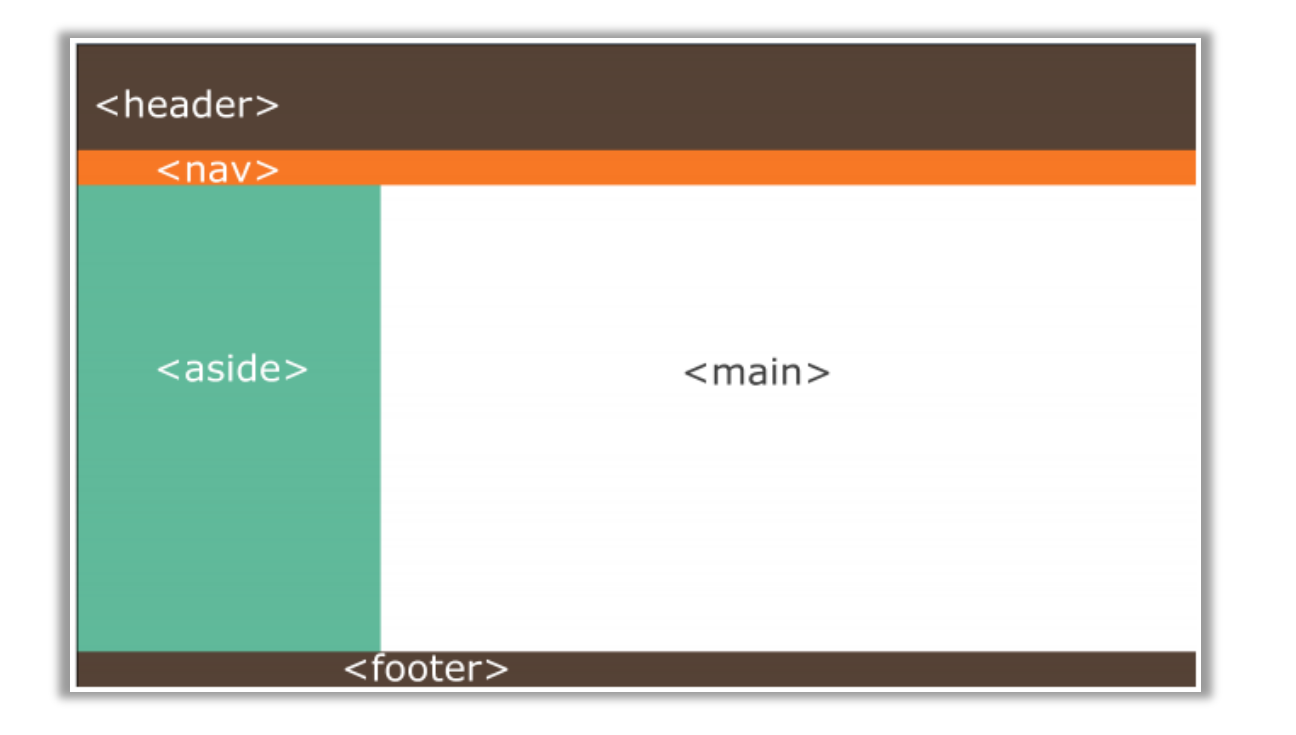

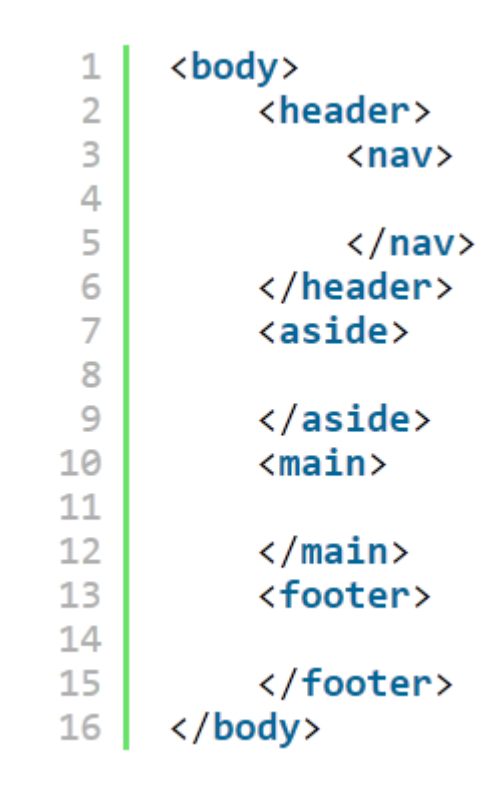

# Grouping content (block)

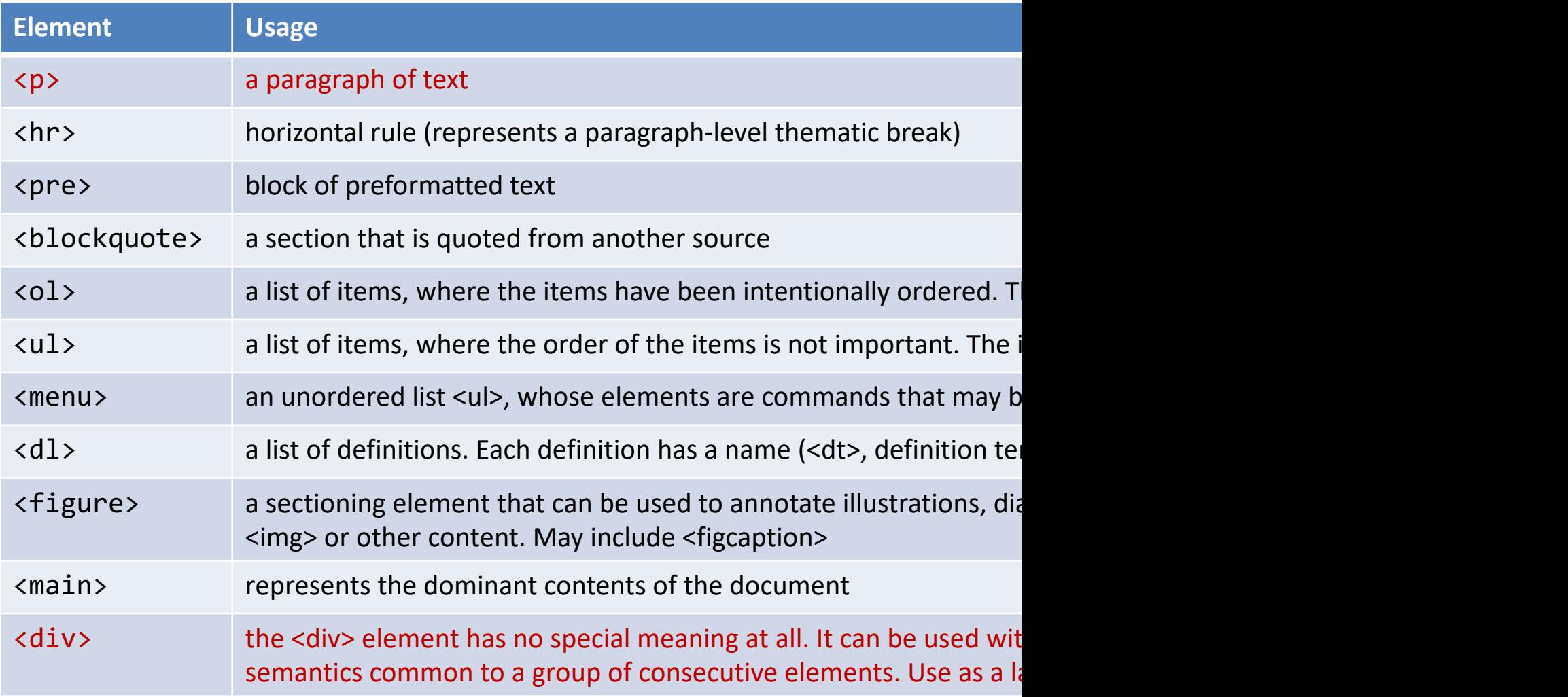

Applicazioni Web I - Web Applications I - 2022/2023 https://html.spec.wl

# Phrasing content (inline)

- $\overline{a}$
- abbr
- audio
- b
- br
- button
- canvas
- cite
- code
- data
- datalist
- del
- dfn
- em
- embed
- i
- img
- input
- ins
- kbd
- label
- mark
- output
- picture
- progress
- q
- $\overline{\mathsf{S}}$
- samp
- select
- slot
- small
- [span](https://html.spec.whatwg.org/dev/text-level-semantics.html)
- strong
- sub
- sup
- template
- textarea
- time
- var
- video
- wbr

#### https://html.spec.whatwg.

### Interactive content (inline)

- a
- audio
- button
- details
- embed
- iframe
- input
- label
- select
- textarea
- video
- Elements specifically intended for user interaction
- May be used to compose a form
- May include multimedia interactive content
- In the simplest form, they may just be a link
	- <a href="URL">anchor</a>

### Tabular data

- <table> container
- <thead> groups header rows, <tbody> groups data rows, <tfoot> groups summary rows
- <tr> table row, includes
	- <td> cell with table data
	- <th> cell with table heading
- May have a <caption>
- <colgroup> may apply common attributes to a set of <col> columns
- rowspan and colspan attributes for creating complex grids

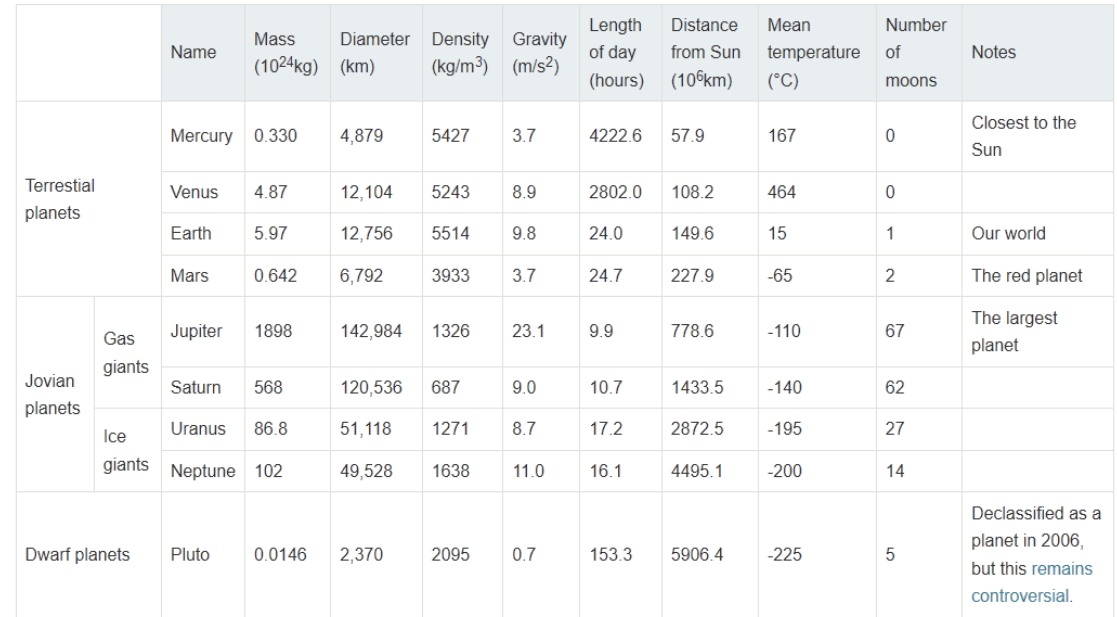

Data about the planets of our solar system (Planetary facts taken from Nasa's Planetary Fact Sheet - Metric

# Key attributes (applicable to all elements)

#### **class="aa bb cc"**

- Space-separated list of class identifiers
- Represents all the classes that this elements belongs to
- Heavily used in CSS and JS for matching portions of contents

#### **id="unique"**

- Represents an element's unique identifier
- Must be unique within this specific HTML document
- Heavily used in CSS and JS for finding/matching this specific element

### Key attributes (applicable to all elements)

#### **style="**css fragment**"**

- Apply a set of CSS declarations to this specific HTML element
- Use sparingly, prefer CSS rules that map to element id and class

### "Wildcard" elements

#### **<div>…</div>**

- Block-level container element
- No predefined semantics
- Invisible layout
- Used to mark-up blocks or groups of blocks, with specific classes

#### **<span>…</span>**

- Inline-level container element
- No predefined semantics
- Invisible layout
- Used to mark-up parts of a paragraph, with specific classes

### Opaque vs. Semantic elements

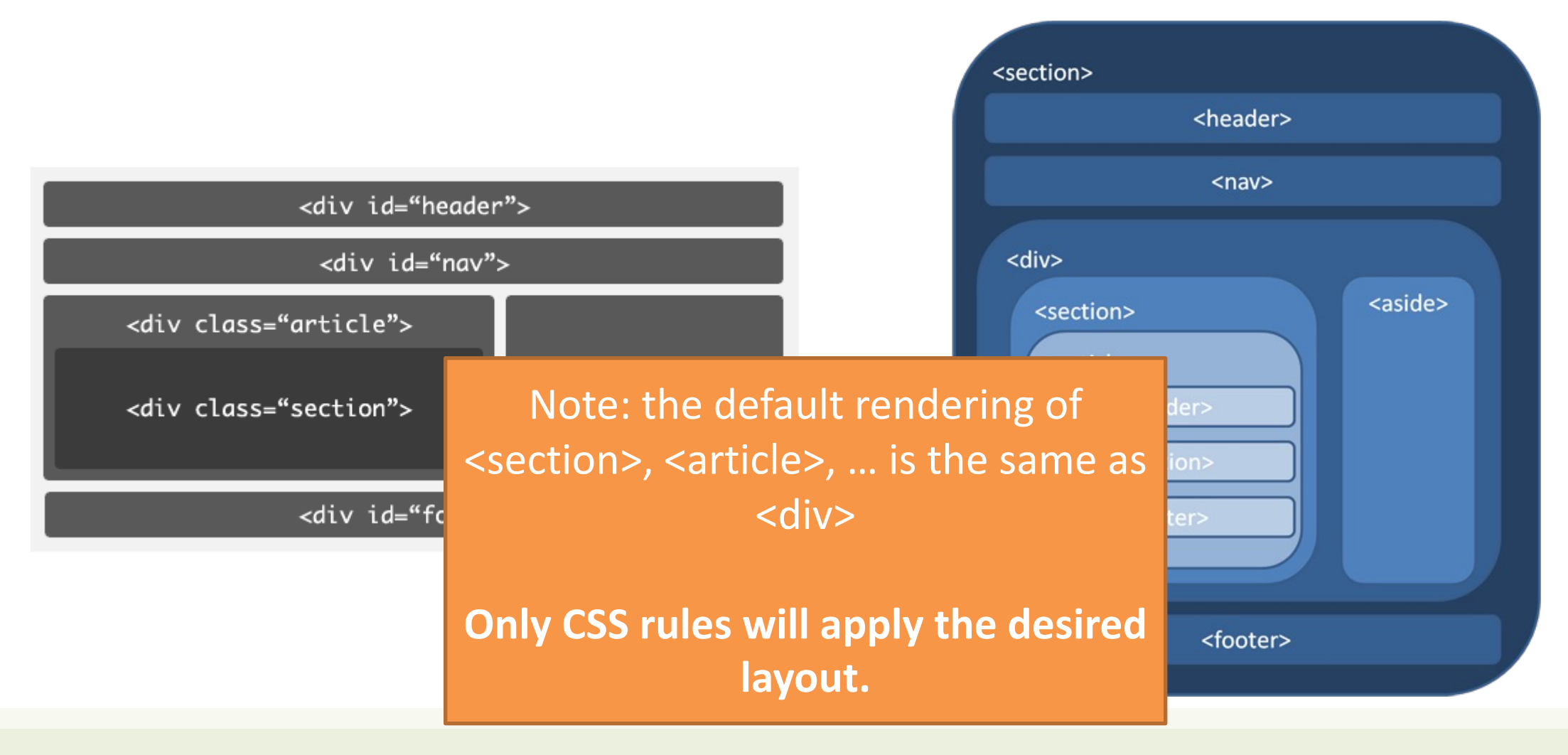

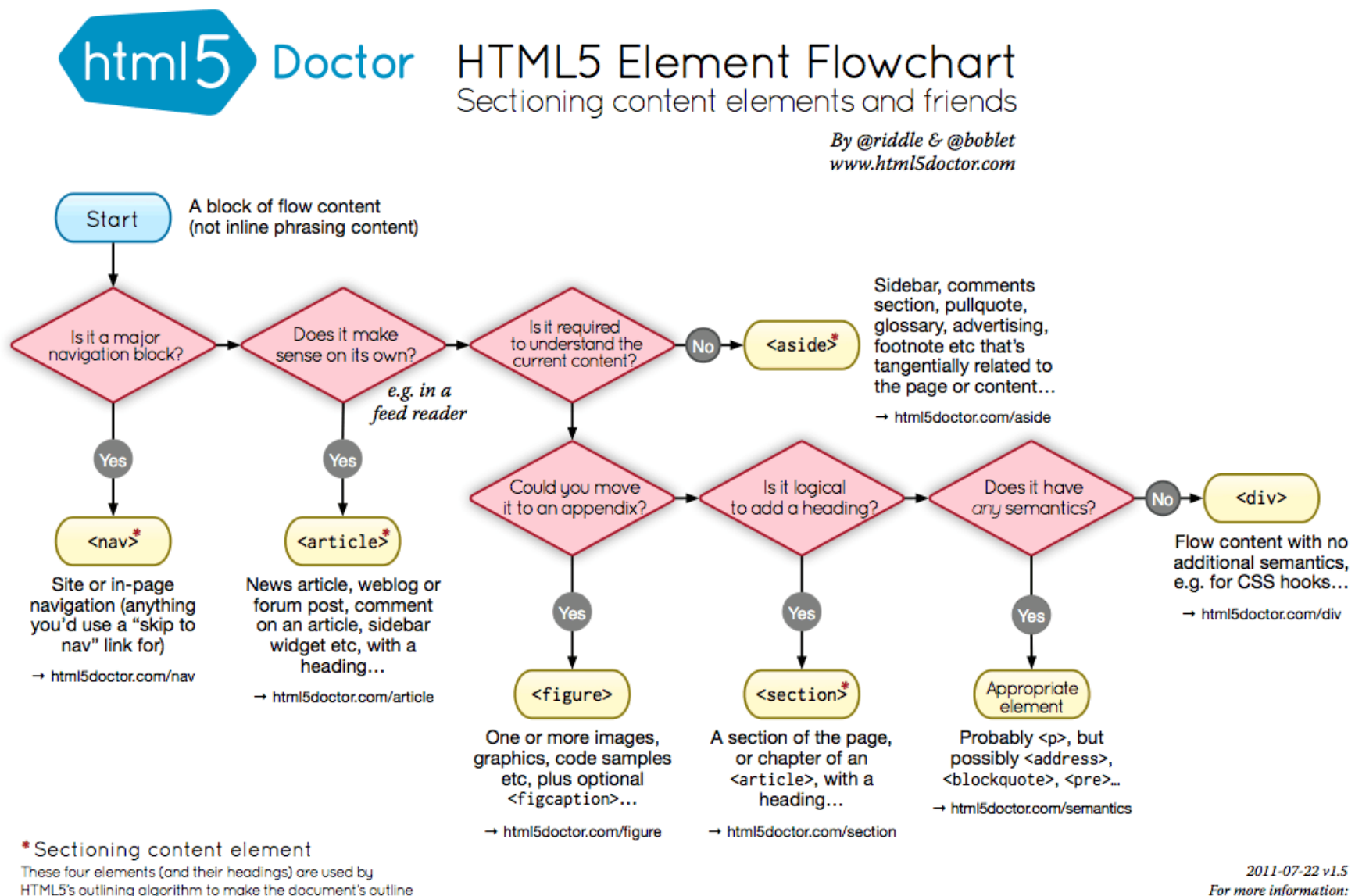

www.html5doctor.com/semantics

Applicazioni Web I - Web Applications I - 2022/2023

→ html5doctor.com/outline

#### WHAT Beautiful HTML LOOKS LIKE  $\bullet$ beatiful-code.html stuuti<br>k**html**> Title of the site is simple and clean. Purpose of page is<br>first, a separator is used, and ends with title of the site. chead><br>→ ⊲meta *http-equiv*="Content-Type" *content*="text/html; charset=UTF-8" /><br>\ <title>Portfolio | Chris Coyier</title>

**DOCTYPE** 

**TITLE** 

CSS<sup>1</sup>

**BODY** 

**IDS** 

jQuery (the most beautiful JavaScript library) is served<br>from Google. Only a single JavaScript file is loaded.<br>Both scripts are referenced at the bottom of the page.

HTML5 has the best DOCTYPE ever.

— </--[if /IE]></--><br><link rel="stylesheet" type="text/css" href="/css/main.css" /><br></--</[endif]--> Only one single styles<br>heet is used (media types are declared inside styles<br>heet), and only served to good browsers. IE 6 is served a universal styles<br>heet. Below IE 6 gets nothing. </--[if gte IE 7]><br><link rel="stylesheet" type="text/css" href="/css/main.css" media="screen, projection" /><br><l[endif]--> <u> Andrew Maria (1985)</u> < d--[if IE 6]><br><http://taliaster="type="text/css" href="http://universal-ie6-css.googlecode.com/files/ie6.0.3.css" n<br><l[endif]--> ID applied to body to allow for unique page styling<br>without any additional markup. <body id="home"> **Contract Contract Contract Contract** eaaer><br>| <a id="logo" *href*="/">Site Title</a><br>| <div id="slogan">web craftsman, blogger, author, speaker<<mark>/d</mark> **DESCRIPTIVE BLOCKS EXECUTE THE CONTROL**<br>header, section, article, aside... all appropriately de<br>scribe the content they contain better than the divs<br>of old. <nav><br><?php include("inc/main-menu.php"); ?> →<br></nav><br></header> <section class="container"> <article><br>---- <h1>Hipsters</h1> **HEIRARCHY** Title tags are reserved for real content, and follow a<br>clear hierarchy. <img src="http://chriscoyier.net/images/hipster.jpg" alt="Hipster and Company" height="120" width="570" /> sp>You can<mark>&#8217;t</mark> dress up as a hipster for Halloween. Their attire is already so bizarre that there isn<mark>&#8217;t an —</mark><br>exaggeration of it that looks like a costume. It would just look like you are another hipster about → dn2>Secondary Title</h2><br>→ p>Pellentesque habitant morbi tristique senectus et netus et malesuada fames ac turpis egestas.</p> **IMAGE ATTRIBUTES** p>re<br>article>> Images include alternate text, mostly for visually impaired uses but also for validation. Height and width applied for rendering efficiency. <article><br></-- Additional Article -->  $\frac{ /articles$ </section> <aside><br><aside><br><aside><br><aside><br><aside><br><aside><br><aside><br><aside><br><aside><br><aside><br><aside><br><aside><aside>tonical pref="http://arenysitesup.com">Are My Sites Up?</as-<br></de><br><add>Monitor your sites</dd><br></ass-cricks.com">CSS-Tr **APPROPRIATE TAGS** Lists are marked up as lists, depending on the needs<br>of the list: unordered, ordered, and the underused<br>definition list. حظت من href~"http://css-tricks.com">CSS-Tricks</a></dt></a><br><dd>A web design community</dd><br><dd>A web design community</dd><br><dd>a<br><dd>A web design community</dd><br><dd>Learn about WordPress</dd><br></dt><br></dd><br></add **Contract of the Contract of Contract of the Contract of the Contract of the Contract of the Contract of the Contract of the Contract of the Contract of the Contract of the Contract of the Contract of the Contract of the C SEMANTIC CLASSES** Beyond appropriate element names, classes and IDs are semantic: they describe without specifying. (e.g. "cof" is much better than "left")  $\begin{array}{ll} \texttt{cfoeter class="center" >} \\ \texttt{dvsPepole="L} & \texttt{if } \texttt{impy} \triangle \texttt{rbs} \\ \texttt{all class } \texttt{for} \texttt{rbs} \triangle \texttt{rbs} \\ \texttt{all class } \texttt{for} \texttt{rbs} \triangle \texttt{rbs} \\ \texttt{clise} & \texttt{for} \texttt{rbs} \triangle \texttt{rbs} \\ \texttt{clise} & \texttt{for} \texttt{rbs} \triangle \texttt{rbs} \triangle \texttt{rbs} \\ \texttt{clise} & \texttt{for} \texttt{rbs} \triangle \texttt{rbs} \triangle$ **Contract Contract CLASSES** vil)<br>all class="col"><br>also anees"-"http://davidmalsh.name">David Matshv/ax-/li><br>also anees"-"http://hestrategicretreat.com">Deff Pennanv/ax-/li><br>also anees"-"http://http://shiftedfrequiency.com">Richard Felix Jr.,<br>viu)><br>vi Are used any time similar styling needs to be applied<br>to multiple elements (reusability). **The Second Contract of Second Contract** dn4>Sandwiches</br/>/h4<br>
- all class="col container"/d="sandwich-list"><br>
- dli- a href="http://jsmm/johns.com">Johns</br/>o=\/lib=alter="http://jsubway.com">Subways/br</lib=alter="http://potbelly.com">P0tbelly</br/>/o=\/li Are used any time an element appears only once on the page and cannot be targeted reasonably any other way.  $\sqrt{ub}$ ©2007-<?php echo date("Y"); ?> Chris Coyier **JAVASCRIPT** cscript type="text/javascript" snc="http://ajax.googleapis.com/ajax/libs/jquery/1.3.2/jquery.min.js?ver=1.3.2'></script><br>cscript type="text/javascript' snc="/js/gain.js"></script>

</-- Google Analytics Code --> <br><?php include\_once("inc/analytics.php"); ?> /

heal-

**Politecnico** di Torino

### HTML Validator

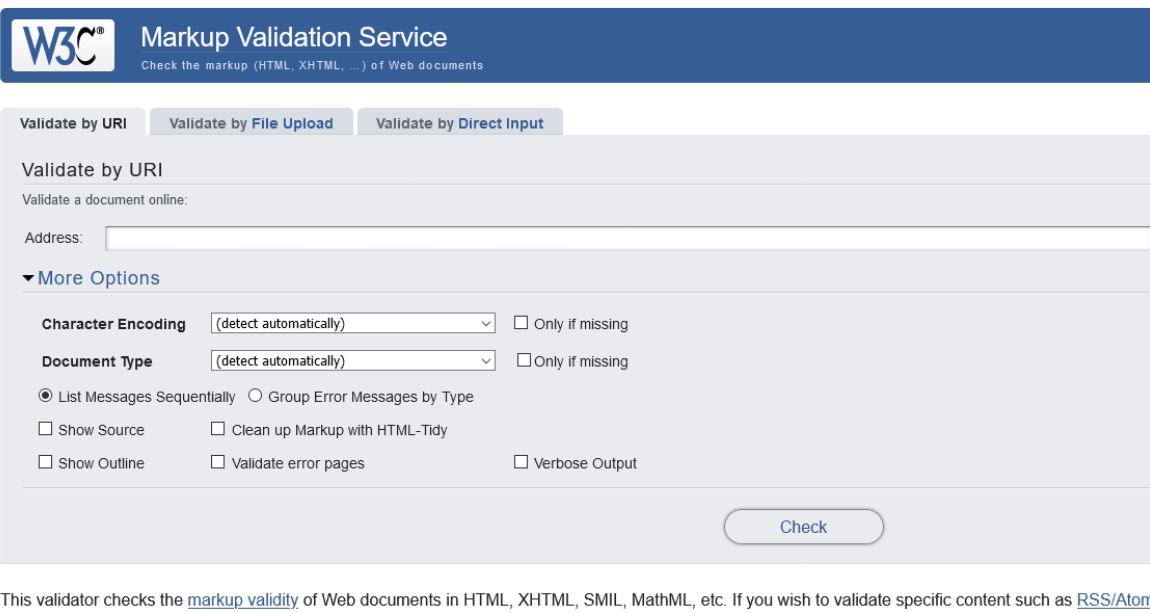

broken links, there are other validators and tools available. As an alternative you can also try our non-DTD-based validator.

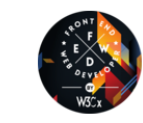

Interested in "developing" your developer skills? In W3Cx's hands-on Professional Certificate Program, learn how the latest Web standards. Find out more!

Donate and help us build better tools for a better web

 $\overline{\phantom{a}}$ 

Home About... News Docs Help & FAQ Feedback Contribute

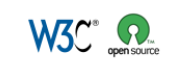

This service runs the W3C Markup Validator, <u>v1.3+hg</u>.<br>COPYRIGHT® 1994-2013 <u>W3C® (MIT, ERCM),</u> KEIO, BEIHANG), ALL RIGHTS RESERVED. W3C LIABILITY, TRADEMARK, DOCUMENT USE AND SOFTWARE LICENSING RULES APPLY. YOUR INTER<br>AND

### R[eferences](http://fastwebstart.com/modern-html-tutorial/)

- HTML: The Living Standard, Developer's Edition March 2020 - https://html.spec.whatwg.org/de
- MDN: HTML: Hypertext Markup Language https://developer.mozilla.org/en-US/docs/Web
- A Modern HTML Introductory Tutorial http://fastwebstart.com/modern-html-tutorial
- https://css-tricks.com/what-beautiful-html-cod

### Lic[ens](https://creativecommons.org/licenses/by-nc-sa/4.0/)e

- These slides [are distribu](https://creativecommons.org/licenses/by-nc-sa/4.0/)ted under a Creative Commons license "A **ShareAlike 4.0 International (CC BY-NC-SA 4.0)**"
- **[You are free to:](https://creativecommons.org/licenses/by-nc-sa/4.0/)**
	- **Share** copy and redistribute the material in any medium or format
	- **Adapt** remix, transform, and build upon the material
	- $-$  The licensor cannot revoke these freedoms as long as you follow the lice

#### • **Under the following terms:**

- **Attribution** You must give appropriate credit, provide a link to the lice made. You may do so in any reasonable manner, but not in any way that your use.
- $-$  **NonCommercial** You may not use the material for commercial purpos
- $-$  **ShareAlike** If you remix, transform, or build upon the material, you must under the same license as the original.
- **No additional restrictions** You may not apply legal terms or technology others from doing anything the license permits.
- https://creativecommons.org/licenses/by-nc-sa/4.0/